# Semana 2

## Traballo en clase

1. Variábeis. Expresións aritméticas. Entrada/saída básicas. Escribe un programa no editor Kate en Fortran chamado expresions.f90 que lea un número real x por teclado e mostre por pantalla  $3x - 1$ ,  $x^2 + \sqrt{x - 2}$  e (sen x −  $3/(ln x + e^x - 1)$ . Gárdao no teu directorio persoal. Para compilar o programa, executa o comando:

f95 expresions.f90

Deste modo xérase o programa executable a.out. Para executalo, teclea a.out na terminal.

```
program expresions
print '(''x?''',\$)rel*, x
print *, 'Os valores son: '
print '("3x-1=", f6.3)'; 3*x-1print ' ("x<sup>2+</sup> sqrt (x-2)=", f6.3)', x ** 2+ sqrt (x-2)
print '("(\sin(x)-3)/(\ln(x)+\exp(x)-1)=", f6.3)', (\sin(x)-3)/(\log(x)+exp(x) - 1)
```
### end program expresions

Se queres que o executable se chame, por exemplo, expresions, hai que executar:

f95 expresions.f90 -o expresions

Finalmente, copia o programa expresions.f90 ao directorio /Z/rai/nome.apelidos, onde nome.apelidos son o teu nome e apelidos, co comando:

cp expresions.f90 /Z/rai/nome.apelidos

Copia tamén o programa á memoria flash (se a tes):

cp expresions.f90 /media/nome.apelidos/nome memoria flash

2. Ecuación de  $2^{\circ}$  grao. Sentenzas de selección. Escribe un programa chamado ec2grao.f90 que lea os coeficientes (reais) dunha ecuación de segundo grao  $ax^2 + bx + c = 0$  e calcule as súas solucións segundo a fórmula:

$$
x = \frac{-b \pm \sqrt{b^2 - 4ac}}{2a} \tag{1}
$$

Sexa  $d = b^2 - 4ac$  o discriminante. Se  $d < 0$ , entón hai dúas solucións complexas conxugadas  $x = \frac{-b}{2a}$  $\frac{0}{2a} \pm i$  $\sqrt{-d}$  $\frac{a}{2a}$ , onde *i* é a unidade imaxinaria  $i = \sqrt{-1}$ . Se  $d = 0$ , entón hai dúas solucións reais iguais  $x = \frac{-b}{2a}$  $\frac{3}{2a}$ . Se  $d > 0$  hai dúas solucións reais distintas  $x = \frac{-b \pm \sqrt{d}}{2}$  $\frac{2a}{2a}$ . Se  $a = 0$  e  $b \neq 0$ , entón temos unha ecuación de 1<sup>o</sup> grao con solución  $x = -c/b$ . Se  $a = b = c = 0$  todo  $x \in \mathbb{R}$  é solución, e se  $a = b = 0, c \neq 0$  non hai solución. Para comprobar que o programa funciona correctamente, proba cos exemplos da táboa [1:](#page-1-0)

```
program ec2grao
print ' ("a,b,c? ", \frac{1}{2})'; read *, a,b.c
if (0 == a) then
    if (0 == b) then
```

| a |      | C            | $N^{\circ}$ solucións | Solucións         |
|---|------|--------------|-----------------------|-------------------|
|   |      | $\mathbf{1}$ | 2 complexas           | $x =$             |
|   | $-2$ |              | 2 reais iguais        | $x=1$             |
|   |      | $-1$         | 2 reais distintas     | $x=\pm 1$         |
|   |      | -1           | ec. $1^{\circ}$ grao  | $x=1$             |
|   |      |              | $\infty$              | $x = \mathbb{R}$  |
|   |      |              |                       | $x = \varnothing$ |

<span id="page-1-0"></span>Cuadro 1: Valores dos coeficientes  $a, b, c$  e das solucións que debe obter o programa.

```
if (0 == c) thenprint *, 'infinitas solucions reais: x = IR'
         else
             print *, 'non existen solucions'
         endif
    else
         print *, 'solucion=', -c/bendif
else
    d = b * b - 4 * a * c; a2 = 2 * a; rd = sqrt (abs(d)); u = -b/a2; v = rd/a2if(d < 0) thenprint *, '2 solucions complexas conxugadas: x = ', y, '+/-I*', abs(v)else if (0 == d) then
         print *, '2 solucions reais iguais: x = ', uelse
         print * ,'2 solucions reais : x = ',u -v ,u - v
    endif
endif
end program ec2grao
```
Versión usando a libraría gráfica Dislin (<https://www.dislin.de>) para a entrada e saída de datos mediante compoñentes gráficas (cadros e etiquetas de texto, botóns). Podes descargar este programa (ec2grao\_dislin.f90) desde este [enlace](http://persoal.citius.usc.es/manuel.fernandez.delgado/informatica/material/fortran/ec2grao_dislin.f90).

```
module comun ! para definir variables globais o programa
integer :: id_a, id_b, id_c, id_txt
end module comun
! ----------------------------------------
program menu
use dislin
use comun
integer :: ip, ipv1, ipv2, iph, boton
external calcula
call swgtit ('Ecuacion de segundo grao')
call wgini ('vert', ip) ! inicializa GUI
call wgbas (ip, 'hori', iph) ! pon contedor horizontal
call swgwth (10) ! pon anchura
call wgbas (iph, 'vert', ipv1) ! pon contedor vertical
call wgltxt (ipv1, 'a:', '1', 80, id_a) ! pon widget para ler texto
call wgltxt (ipv1, 'b:', '1', 80, id_b)
call wgltxt(ipv1, 'c:', '1', 80, id_c)call swgwth (40) ! pon anchura
call wgbas (iph, 'vert', ipv2) ! pon contedor vertical
call wgpbut (ipv2, 'Calcular', boton) ! pon un boton no GUI
```

```
call swgcbk (boton, calcula) ! conecta a pulsacion do boton
                               ! coa execucion dun subprograma
call wgstxt (ipv2, 2, 1, id_txt) ! cadro para mostrar texto
call wgfin ! para mostrar GUI
end program menu
! ---------------------------------------
subroutine calcula (id)
use comun
integer , intent (in) :: id
character (50) :: s
call gwgflt ( id_a , a ) ! lee o numero flotante da etiqueta de texto
call g w g f l t (id_b, b)call g w g f l t (id_c, c)! inserta a solucion nunha cadea de caracteres
if(a == 0) thenif(b == 0) thenif (c == 0) then
             s =' Todo IR e solucion '
         else
             s = 'Non hai solucion'
        end if
    else
        write (s, ' (a, f6.3)') 'x = ', -c/bend if
else
    d = b * b - 4 * a * c; a2 = 2 * a; rd = sqrt (abs (d));
    if(d < 0) thenwrite (s, ' (a, f6.3, a, f6.3)') 'x=', -b/a2,'+-I*', rd/abs(a2)else if (d>0) then
        write (s, 'a, f6.3, 2a, f6.3)') 'x1 =', (-b+rd)/a2, char(10),'x2 = ', (-b - rd)/a2else
    write (s, ' (a, f6.3)') 'x1=x2=', -b/a2end if
end if
call swgtxt (id_txt,s) ! mostra a solucion no cadro de texto
end subroutine calcula
```
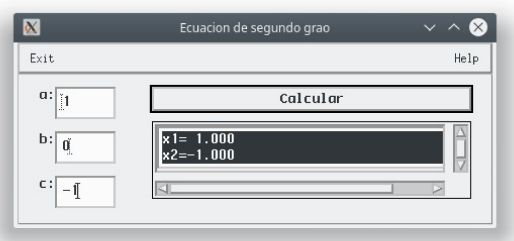

Figura 1: Programa en Fortran para resolver unha ecuación de 2<sup>o</sup> grao usando unha interface gráfica creada coa libraría Dislin.

<span id="page-2-0"></span>Debes compilar e executar este programa dende a terminal cos seguintes comandos:

```
f95 -I/usr/local/dislin/gf ec2grao_dislin.f90 -l dislin
export LD_LIBRARY_PATH=/usr/local/dislin
a.out
```
e debes obter a interface gráfica que se mostra na figura [1.](#page-2-0)

3. Sentenza de iteración definida. Acumulador. Polinomio de Tchevyshev. Constantes con nome. O valor do polinomio de Tchebyshev  $T_n(x)$  de grao n nun punto x pódese calcular usando a seguinte expresión:

$$
T_n(x) = 2^{n-1} \prod_{k=1}^n \left[ x - \cos\left(\frac{(2k-1)\pi}{2n}\right) \right]
$$
 (2)

Escribe un programa en Fortran chamado tchevyshev.f90 que lea  $n \in \mathcal{X}$  por teclado e calcule o valor de  $T_n(x)$ . Como  $T_9(x) = 256x^9 - 576x^7 + 432x^5 - 120x^3 + 9x$ , proba con  $n = 9, x = 2$  e debes obter  $T_9(2) = 70225,9531$ .

```
program tchevyshev
```

```
real , parameter :: pi = 3.141592
print ' ("n, x? ", $)'; read *, n, xtnx = 2**(n - 1); t = pi/(2*n)do k = 1, n
    tnx = tnx*(x - cos((2*k - 1)*t))end do
print *, "t_n(x) =", tnx
```
end program tchevyshev

### Traballo a desenvolver pol@ alumn@

1. Escribe un programa que calcule a distancia entre un punto  $\mathbf{v} = (x_0, y_0, z_0)$  e un plano  $\pi$  dado pola ecuación  $ax + by +$  $cz + d = 0$ . Esta ecuación tamén se pode escribir como  $\mathbf{w}^T \mathbf{x} + d = 0$ , onde  $\mathbf{w} = (a, b, c)$  é o vector director do plano,  $\mathbf{w}^T$  é o trasposto de  $\mathbf{w}$ , perpendicular ao plano  $\pi$ , e  $\mathbf{x} = (x, y, z)$  é un punto pertencente ao plano. A distancia entre  $\mathbf{v}$ e  $\pi$  pódese calcular como:

$$
D(\mathbf{v}, \pi) = \frac{|ax_0 + by_0 + cz_0 + d|}{|\mathbf{w}|}
$$
(3)

O valor absoluto é coa función  $\text{abs}(\ldots)$ ; ademáis,  $|w| = \sqrt{a^2 + b^2 + c^2}$ . O programa debe ler por teclado os valores  $a, b, c, d, x_0, y_0, z_0.$ 

2. Escribe un programa que calcule a posición  $x(t)$ , velocidade  $v(t)$  e aceleración  $a(t)$  dun móvil en movemento armónico, dado por:

$$
x(t) = b \operatorname{sen}(\omega t + \theta) \tag{4}
$$

$$
v(t) = b\omega \cos(\omega t + \theta) \tag{5}
$$

$$
a(t) = -b\omega^2 \operatorname{sen}(\omega t + \theta) \tag{6}
$$

sendo  $\omega = 0.1$  radiáns/s,  $\theta = \pi/2$  radiáns,  $b = 2.5$  m para tempos  $0 \le t \le 100$  segs. separados 1 seg. entre si.

3. Escribe un programa que lea n números  $x_1, \ldots, x_n$  por teclado e calcule a súa media e o seu produto (non uses arrais):

$$
Media = \frac{1}{n} \sum_{i=1}^{n} x_i, \quad Producto = \prod_{i=1}^{n} x_i
$$
\n
$$
(7)
$$

# Semana 4

## Traballo en clase

1. Sumatorio dobre. Vectores dinámicos. Escribe un programa chamado sumatorio.f90 que lea por teclado un número enteiro n e logo dous vectores n-dimensionais  $\bf{v} \in \bf{w}$ , reservados dinámicamente. O programa debe calcular, usando vectores:

$$
s = \sum_{i=1}^{n} \sum_{j=1}^{i} v_i w_j
$$
 (8)

Proba con  $n = 3$ ,  $\mathbf{v} = (1, 2, 1)$  e  $\mathbf{w} = (-1, 0, 1)$  e tes que obter  $s = -3$ . program sumatorio\_dobre real, allocatable  $:: v(:)$ ,  $v(:)$ print  $'(a, \$)'$ , 'n? '; read \*, n  $allocate(v(n), w(n))$ print ' (" v ? " , \$ ) '; read \* ,v print ' (" w ? " , \$ ) '; read \* ,w !  $v = [1, 2, 1]$  ! inicializacion no programa (non necesita allocate) print  $*, 'v = ', v$  ! formato por defecto  $suma = 0$ do  $i=1,n$ do  $i = 1, i$  $suma = suma + v(i) * w(j)$ end do end do ! alternativa simple vectorizada  $! suma = 0$  $:$  do  $i=1,n$  $suma = suma + v(i) * sum(w(i:i))$ ! end do ! alternativa optima  $! suma = 0; s = 0$  $!$  do  $i=1,n$  $!$   $s = s + w(i); suma = suma + v(i) * s$ ! end do print\*, "O resultado e: ", suma deallocate (v, w) end program sumatorio\_dobre

2. Produto vector-matriz-vector. Matrices dinámicas. Escribe un programa chamado producto.f90 que lea por teclado un número enteiro n, dous vectores  $\mathbf{v} \in \mathbf{w}$  e unha matriz  $\mathbf{A}$  de orde n, e calcule o produto

$$
p = \mathbf{v}^T \mathbf{A} \mathbf{w} = [v_1 \dots v_n] \begin{bmatrix} a_{11} & \dots & a_{1n} \\ \dots & \dots & \dots \\ a_{n1} & \dots & a_{nn} \end{bmatrix} \begin{bmatrix} w_1 \\ \dots \\ w_n \end{bmatrix}
$$

onde  $\mathbf{v}^T$  denota o vector trasposto de v (os vectores considéranse por defecto vectores columna). Proba con  $n = 3$ ,  $\mathbf{v} = (1, 2, 1), \mathbf{w} = (-1, 0, 1)$  e  $\mathbf{a} = (1\ 2\ 3; 4\ 5\ 6; 7\ 8\ 9)$  (filas separadas por ;) e tes que obter  $p = 8$ . program producto real, allocatable ::  $v(:)$ ,  $w(:)$ ,  $a(:,:)$ ,  $p(:)$ print  $' ("n? ", $)'; read *, n$ allocate  $(a(n, n), v(n), w(n), p(n))$ print  $' ("v? ", $)$ ; read  $*, v$ print ' (" w ? " , \$ ) '; read \* ,w print \*,'a? '  $do$   $i=1,n$ read  $*$ ,  $(a(i, j), j=1, n)$ end do ! inicializacion no programa (non necesita allocate)  $!$  a = reshape  $([1, 2, 3, 4, 5, 6, 7, 8, 9]$ , shape  $(a))$ print \*, 'a=' ! imprime matriz con formato por defecto do  $i=1,n$ print  $*, a(i,:)$ end do  $! p = v A$  $\overline{do}$  i=1, n  $p(i)=0$ do  $j=1, n$  $p(i)=p(i)+v(i)*a(i,i)$ end do end do  $! r = pw$  $r = 0$ do  $i=1,n$  $r = r + p(i) * w(i)$ end do print\*, "O resultado e: ", r  $deallocate(a, v, w, p)$ end program producto Versión optimizada, que non necesita o vector p: program producto real, allocatable  $:: a(:,:)$ real, allocatable  $:: v(:)$ ,  $w(:)$ print '  $("n? " , $)$ '; read \*,n  $\text{alloc}(a(n, n), v(n), w(n))$ print '  $("v? " , $)$ '; read \*, v print  $' ("w? ", $)';$  read  $*, w$  $\frac{1}{p}$ rint 'a?'  $\overline{d}$ o i=1, n read  $*, (a(i, j), j=1, n)$ end do

```
r = 0do i=1,ns = 0do j=1,ns = s + v(i) * a(j, i)end do
    r = r + s * w(i)end do
print*, "O resultado e: ", r
deallocate (a, v, w)
```

```
end program producto
```
Versión usando funcións intrínsecas dot\_product e matmul de Fortran:

```
program producto
real, allocatable :: v(:), w(:), a(:,:)print ' ("n? " , $) '; read *,n
allocate(v(n), w(n), a(n, n))print ' ("v? ", $)'; read *, v
print ' ("w?", \frac{1}{2}); read *, w
'print *, 'a?
\overline{d}o i=1, n
    read * , (a(i, j), j=1, n)end do
print *, "vAw'="dotgt; dot_product(v,matmul(a, w))\frac{1}{2} print *, "vAw'=", dot_product (matmul (v, a), w) ! alternativa
deallocate (v, w, a)
```
end program producto

#### Traballo a desenvolver pol@ alumn@

1. Escribe un programa que lea un número enteiro  $n \in \text{dous vectors } \mathbf{v} \in \mathbf{w}$  n-dimensionais con valores reais (usa vectores reservados dinámicamente). O programa debe calcula-lo produto escalar (ou interior) de ambos:

$$
\mathbf{v}^T \mathbf{w} = \sum_{i=1}^n v_i w_i \tag{9}
$$

2. Escribe un programa que lea un vector estático  $\mathbf{v} = (v_1, \ldots, v_5)$  con 5 valores reais. O programa debe calcula-la norma  $(módulo)$  de v:

$$
|\mathbf{v}| = \sqrt{\sum_{i=1}^{n} v_i^2}
$$
\n(10)

NOTA: a raíz cadrada dun valor x calcúlase en Fortran coa función  $sqrt(x)$ .

3. Escribe un programa que lea dous vectores  $x \in y$  de dimensión n por teclado (usa vectores dinámicos) e calculen a súa distancia |x − y| definida como:

$$
|\mathbf{x} - \mathbf{y}| = \sqrt{\sum_{i=1}^{n} (x_i - y_i)^2}
$$
\n(11)

4. Escribe un programa que lea por teclado un número enteiro n e un vector  $\bf{v}$  de dimensión n (usar vectores reservados dinámicamente), e calcule o vector transformado  $w$ , tamén de dimensión  $n$ , definido por:

$$
w_i = \sum_{j=1}^{i} v_j, \quad i = 1, \dots, n
$$
\n(12)

## Semana 6

### Traballo en clase

- 1. Análise dunha matriz. Variábeis lóxicas. Bucles nomeados. Sentenza exit. Vectorización. Función all. Escribe un programa chamado matriz.f90 que lea por teclado un número enteiro  $n$  e unha matriz  $A$  cadrada de orde  $n$ e calcule:
	- A súa traza (suma dos elementos da diagonal principal), definida pola ecuación:

$$
tr(\mathbf{A}) = \sum_{i=1}^{n} a_{ii}
$$
\n(13)

- A suma dos elementos do seu triángulo superior (sen a diagonal).
- Determine se a matriz é simétrica, é decir, se  $a_{ij} = a_{ji}$  para  $i, j = 1, \ldots, n$ .

```
program matriz
integer, allocatable :: a(:,:)
logical :: simetrica
print ' ("n? ", $)'; read *, nallocate (a(n,n))
print *, "a?"do i=1,nread *, (a(i, j), j=1, n)end do
! Calculo da traza menos eficiente
 m = 0do i=1, ndo j=1, n
         if ( i == j ) m = m + a (i, j)! end do
  ! end do
! calculo mais eficiente
m = 0do i=1,nm = m + a(i, i)end do
print *, "traza=", m
! suma do triangulo superior menos eficiente
! m = 0! do i = 1, n
! do j = 1, nif (j > i) m = m + a(i, j)! end do
! end do
```

```
! print *, "sts =", m
! suma do triangulo superior mais eficiente
! m = 0! do i = 1, n-1<br>\frac{1}{1} do i = i +
    do j = i + 1, nm = m + a(i, j)! end do
! end do
! print *, "sts=", m
! suma do triangulo superior ainda mais eficiente con funcion sum ()
m = 0do i = 1, n - 1m = m + sum(a(i, i+1:n))end do
print *, "sts = ", s! E a matriz simetrica
simetrica = . true.
filas: do i=1,ndo j=i+1, n
         if(a(i, j) \neq a(j, i)) then
              simetrica=.false.
              exit filas
         end if
    end do
end do filas
if (simetrica) then
    print *, 'simetrica'
else
     print *, 'non simetrica'
end if
! forma mellor: transpose () para transpor e all () para comprobar igualdade
\text{! if } \text{(all } \text{(a == transpose } \text{(a)} \text{)) then}! print *, 'simetrica
! else
! print *, 'non simetrica'
! end if
deallocate (a)
end program matriz
```
2. Mínimo común múltiplo de dous números enteiros. Vectores estáticos. Iteración indefinida. Subrutina. Función externa. Resto da división de dous números enteiros. Paso de vector como argumento. Escribe un programa chamado mcm.f90 que presente na pantalla o mínimo común múltiplo (mcm) de dous números enteiros positivos. O mcm calc´ulase como o produto dos factores primos de ambos n´umeros, procedendo da seguinte maneira: se un factor primo está presente nunha das factorizacións e non na outra, inclúese no cálculo do mcm; se un factor primo está presente nas dúas factorizacións, tómase aquel que ten un expoñente maior. Usa unha función mcm(x,y) para calcular o mínimo común múltiplo de dous números  $x \in y$ , e unha subrutina factores $(\ldots)$  para descompoñer un número en factores primos.

```
! Proba con x = 120 e y = 252
! factores de 120= 2^3 * 3^1 * 5^1
! factores de 252= 2^2 * 3^2 * 7
  Factores comuns = 2^{\degree}3 * 3^{\degree}2 * 5^{\degree}1 * 7^{\degree}10 mcm e 2520
program principal
integer :: x,y
```

```
print ' ("x, y? ", $)'; read *, x, ym = m cm (x, y)print '("mcm = "10), m
end program principal
! ----------------------------------
function mcm(x,y)
integer , intent (in) :: x , y
integer :: bx (100) , ex (100) , by (100) , ey (100)
call factores (x , bx , ex , nx )
call factores (y , by , ey , ny )
m \ncm = xdo i = 1, nyk = by (i); l = ey (i)do j=1, nxif(k == b x (j)) exit
  end do
  if(j \leq n x) then
    if(1>ex(j)) mcm=mcm*k**(1-ex(j))
  else
    m cm = m cm * k * * 1
  end if
end do
end function mcm
! ----------------------------------
subroutine factores (x, b, e, nf)integer , intent (in) :: x
integer, intent(out) :: b(100), e(100), nfk = 2; nf = 0; m = xdo
  if(mod(m, k) == 0) thennf = nf +1; b (nf) = k; e (nf) = 1; m = m/kdo while (mod(m, k) == 0)e(nf) = e(nf) + 1; m = m/kend do
  end if
  if(m == 1) exit
  k = k + 1end do
print ' ("factores de ", i0, "= ", \)', x
do i=1, nfprint '(i0, "", i0, " "", $)', b(i), e(i)
end do
print *,''
end subroutine factores
```
A función externa mom pódese vectorizar usando a función  $any()$  para ver se un factor de y é común e a función findloc(vector, valor, 1) para obter o índice deste factor en x, aforrando así o bucle en j:

```
function mcm (x, y)integer , intent (in) :: x , y
integer :: bx (100) , ex (100) , by (100) , ey (100)
call factores (x, bx, ex, nx)call factores (y , by , ey , ny )
m \ncm = xdo i = 1, nyk = by(i); l = ey(i)
```

```
if( any ( bx = = k)) thenj = findloc (bx, k, 1)
         if(1>ex(j)) mcm=mcm*k**(1-ex(i))
     else
         m cm = m cm * k * * 1
    end if
end do
end function mcm
```
3. Paso de vector a unha subrutina usando interfaces.

```
program subrutina_vector
integer , allocatable :: v (:)
interface
    subroutine sub(v)integer, intent(out) :: v(:)end subroutine sub
end interface
print '(n? " , $)'; read *, nallocate(v(n))call sub(v)print *, 'v = ', vdeallocate (v)
end program subrutina_vector
! ------------------------
subroutine sub(v)integer, intent(out) :: v(:)n = size(v)for all (i=1:n) v(i)=i*iend subroutine sub
```
4. Paso de matriz a unha subrutina usando interfaces.

```
program subrutina_matriz
integer, all ocatable :: a(:,:)interface
    subroutine sub(a)
         integer, intent (out) :: a (:,:)end subroutine sub
end interface
print ' ("n, m? ", \gamma)'; read *, n, m
allocate(a(n,m))call sub(a)print *, 'a='
\overline{d}o i=1, n
    print * , (a(i, j), j=1, m)end do
deallocate (a)
end program subrutina_matriz
! -----------------------------
subroutine sub(a)integer, intent(out) :: a(:,:)n = size(a, 1); m = size(a, 2)forall (i=1:n, j=1:m) a(i, j)=i**2*jend subroutine sub
```
5. Paso de vector a unha función usando interfaces.

```
program funcion_vector
integer , allocatable :: v (:)
integer :: s
interface
    integer function fun(v) result(s)integer, intent(out) :: v(:)end function fun
end interface
print ' ("n? " , $)'; read *, nallocate(v(n))s = fun(v)print *, 'v = ', v , 's = ', sdeallocate (v)
end program funcion_vector
! ------------------------
integer function fun(v) result(s)integer, intent (out) :: v(:)n = size(v)for all (i=1:n) v(i)=i*is = sum(y)end function fun
program function_matriz
integer, all ocatable :: a(:,:)interface
    integer function fun(a) result(s)integer, intent(out) :: a(:,:)end function fun
end interface
n = 2; m = 3allowate(a(n,m))s = fun(a)print *, 's = ', s , ' a = 'do i=1, nprint *, (a(i, j), j=1, m)end do
deallocate (a)
end program function_matriz
             ! --------------------------------
integer function fun(a) result(s)integer, intent (out) :: a (:,:)n = size(a, 1); m = size(a, 2)forall (i=1:n, j=1:m) a(i, j)=i**2*js = sum(a)end function fun
```
6. Progreso dun programa. Formatos. Código ASCII dun carácter non imprimíbel. Escribe un programa chamado progreso.f90 que mostre por pantalla o progreso dun bucle como un porcentaxe na mesma liña da terminal. Podes descargar este programa desde este [enlace](http://persoal.citius.usc.es/manuel.fernandez.delgado/informatica/material/fortran/progreso.f90).

```
program progreso
integer, parameter :: n=10000000do i=1, nwrite (*, '(1a1, f6.2, "\","); char(13), 100.*i/nend do
```

```
write (*,*) "
end program progreso
```
Ampliando este programa podemos estimar o tempo que queda para que remate ([enlace](http://persoal.citius.usc.es/manuel.fernandez.delgado/informatica/material/fortran/progreso2.f90)):

```
program progreso2
real (8): t0, t1, dt, i=1, n=50000000. !50000000.
character (40) :: strtime
print '(a10," ",a)','Progreso','Tempo restante'
call cpu_time (t0)
do
    call cpu_time (t1)
    dt = (t1 - t0) * (n - i) / i! char (13): codigo para retorno de carro
    write (*, ' (1a1, f10.2, " % " a, $)') char (13), 100.*i/n, strtime (dt)i = i + 1if(i > n) exit
end do
write (*, *) \rightarrowend program progreso2
! ----------------------------------
character (40) function strtime (t) result (str)
real(8), intent(in): t
integer :: year, month, d, h, m, s
if(t<60) then ! seconds in a minute
    s = floor(t)write (str, ' (i2, " s'')') s
else if(t<3600) then ! seconds in an hour
    m =floor (t/60); s=floor (t - 60*m);
    write ( str, '(i2, " m " , i2, " s"))') m, selse if(t<86400) then ! seconds in a day
     h = floor (t/3600); m = floor ((t - 3600*h)/60); s = floor (t - 3600*h - 60*m);
     write ( str, ' (i2, " h ", i2, " m ", i2, " s "); ) h, m, s
else if(t<2592000) then ! seconds in a month
     d = floor(r / 86400); h = floor(r + 86400*d) / 3600)m = floor ((t - 86400*d - 3600*h)/60); s = floor (t - 86400*d - 3600*h - 60*m)
     write ( str, '(i2, " d", i2, " h", i2, " m", i2, " s"), ' d, h, m, s)else if(t <31536000) then ! seconds in a year
     month = floor(t/2592000); d = floor(t-2592000*month)/86400)h =floor ((t-2592000*month -86400*d)/3600)
     m =floor ((t-2592000*month -86400*d-3600*h)/60)
     s =floor (t-2592000*month -86400*d-3600*h-60*m);
     write ( str, '(i2, " month", i2, " d", i2, " h", i2, " m", i2, " s"))') month,
          d, h, m, selse
    y = floor( t / 31536000); month=floor ((t - 31536000 * y)/2592000)
    d =floor ((t-31536000*y-2592000*month)/86400)
    h = floor ((t-31536000*v-2592000*month -86400*d)/3600)
    m = floor(t - 31536000* v - 2592000* month -86400* d - 3600* h)/60)
    s =floor (t -31536000* y -2592000* month -86400* d -3600* h -60* m)
    write ( str, '(i2, " y", i2, " month", i2, " d", i2, " h", i2, " m", i2, " s"))')month, d, h, m, s
end if
return
end function strtime
```
7. Validación de datos lidos por teclado. Escribe un programa chamado valida.f90 que pida por teclado un número enteiro maior que 2 e valide o valor introducido, voltando a pedilo se éste non cumpre a condición.

```
program valida
do
  print ' ("n(>2)? ", \})'read *, nif(n >2) exit
  print *,'valor non aceptado'
end do
print ' ("valor ", i0," aceptado")', n
end program valida
```
### Traballo a desenvolver pol@ alumn@

- 1. Escribe un programa que lea por teclado un número n e un vector v enteiro de lonxitude n. Logo, o programa debe ler outro número enteiro m e mostrar por pantalla os índices das ocurrencias de m en  $\bf{v}$ .
- 2. Escribe un programa que lea por teclado catro números enteiros  $n_a$ ,  $m_a$ ,  $n_b$  e  $m_b$  e dúas matrices A e B de orde  $n_a \times m_a$  $e n_b \times m_b$  respectivamente, e calcule o produto matricial de ambas. O programa debe comprobar que son multiplicábeis.
- 3. Escribe un programa que lea por teclado un número enteiro  $n$  e logo dous vectores  $n$ -dimensionais  $\mathbf{v} \in \mathbf{w}$ . O programa debe invocar a unha subrutina chamada calcula produto exterior $(\ldots)$ , que calcule e proporcione como saída a matriz A resultante de multiplicar o vector columna v polo vector fila w:  $a_{ij} = v_i w_j; i, j = 1, ..., n$ . O programa debe mostra-la matriz A por pantalla dende o programa principal.

$$
\mathbf{v}'\mathbf{w} = \left[\begin{array}{c}v_1\\ \ldots\\ v_n\end{array}\right][w_1 \ldots w_n] = \left[\begin{array}{ccc}v_1w_1 & \ldots & v_1w_n\\ \ldots & \ldots & \ldots\\ v_nw_1 & \ldots & v_nw_n\end{array}\right]
$$

- 4. Escribe un programa que lea por teclado un número enteiro n, un vector  $\bf{v}$  e unha matriz  $\bf{A}$ , ambos de orde n. O programa principal debe chamar a un subprograma prod vector matriz(...) (debes decidir o seu tipo e argumentos) que calcule o resultado do produto matricial vA (sendo v un vector fila).
- 5. Escribe un programa que lea por teclado un número enteiro n, un vector  $\bf{v}$  e unha matriz  $\bf{A}$ , ambos de orde n. O programa debe calcula-lo resultado do produto matricial Av (sendo v un vector columna).

# Semana 8

#### Traballo en clase

1. Cálculo de límite dunha función nun punto finito. Bucle indefinido. Escribe un programa chamado limite.f90 que calcule o límite:

$$
\lim_{x \to 2} \frac{x^2 + x - 6}{x^2 - 4} \tag{14}
$$

program limite ! ----------------------- version con variabel real: da warning por variable e paso non enteiros do  $x = 1, 3, 0.05$ print  $*, x, (x*x+x-6)/(x*x-4)$ ! end do ! ------------------------ ! version con bucle indefinido  $x = 1$ 

```
do
    print *, x, (x*x+x-6)/(x*x-4)x = x + 0.05if (x > 3) exit ! para evitar pasar de x = 3end do
end program limite
```
2. Representación gráfica empregando programas externos. Para isto, redirixe a saída do programa anterior a un arquivo co comando de Linux (o símbolo \$ significa que tes que teclear na terminal):

\$ a.out >limite.dat

E logo representa gráficamente esta saída co octave: executa o comando octave -q --no-gui e, unha vez dentro do octave, executa (o símbolo  $\gg$  significa que tes que teclealo no octave):

```
>> load limite.dat
>> plot(limite(:,1), limite(:,2))
>> exit
```
Ou co gnuplot: executa o comando gnuplot e, unha vez dentro do gnuplot, executa:

plot "limite.dat" using 1:2 with linespoints exit

3. Representación gráfica en Fortran usando o programa GnuFor2. A mesma representación gráfica pódese facer dende Fortran. Para isto, descarga o programa gnufor2.f90 dende este [enlace](http://persoal.citius.usc.es/manuel.fernandez.delgado/informatica/material/fortran/gnufor2.f90). O código orixinal de Alexey Kuznetsov está dispoñíbel neste outro [enlace](http://kuznetsov.mathstats.yorku.ca/files/2019/11/gnufor2.zip?x16049) (arquivo gnufor2.zip, descomprímeo con unzip gnufor2.zip; a documentación está no arquivo index.html). O seguinte programa limite gnufor2.f90 representa gráficamente con esta libraría a función do exercicio anterior, usando a subrutina  $plot(x,y)$ , sendo x e y dous vectores (con  $n = 100$  elementos cada un) coas

coordenadas X e Y dos puntos da función, sendo  $x \in [1,3]$  e  $y = f(x) = \frac{x^2 + x - 6}{x^2 - 4}$  $\frac{x^2-4}{x^2-4}$ .

```
program limite_gnufor2
use gnufor2 ! indica que se use o modulo gnufor2 (arquivo gnufor2.mod)
integer, parameter :: n=100
f(x) = (x * * 2 + x - 6) / (x * * 2 - 4)real (8) :: x(n), y(n) ! hai que usar reais de dobre precision
a=1; b=3; h=(b-a)/(n-1); t=ado i = 1, nx(i) = t; y(i) = f(t); t = t + hend do
call plot(x, y) ! subrutina da libraria gnufor2
end program limite_gnufor2
```
Compila o programa co comando (necesitas ter os arquivos gnufor2.f90 no mesmo directorio que limite gnufor2.f90):

f95 gnufor2.f90 limite gnufor2.f90

Executa o programa co comando **a.out**: crea a ventá da figura [2,](#page-15-0) na que podes comprobar que o  $\lim_{x\to 2} \frac{x^2+x-6}{x^2-4}$  $\frac{x^2-4}{x^2-4}$  = 1.25.

4.  $\rm\bf Representación gráfica de función de dúas variábeis en  $\mathbb{R}^3$ . Escribe un programa en Fortran chamado grafica3D. f90$ que represente a función  $f(x, y) = \operatorname{sen} 5(x^2 + y^2) \operatorname{exp} \left(-\frac{y^2}{2}\right)$  $x^2 + y^2$ 4 ), con  $x, y \in [-2, 2]$ . Podes descargar este programa dende este [enlace](http://persoal.citius.usc.es/manuel.fernandez.delgado/informatica/material/fortran/grafica3D.f90).

```
program grafica3D
use gnufor2
integer, parameter :: n=100
real(8) :: x(n), y(n), z(n, n)
```
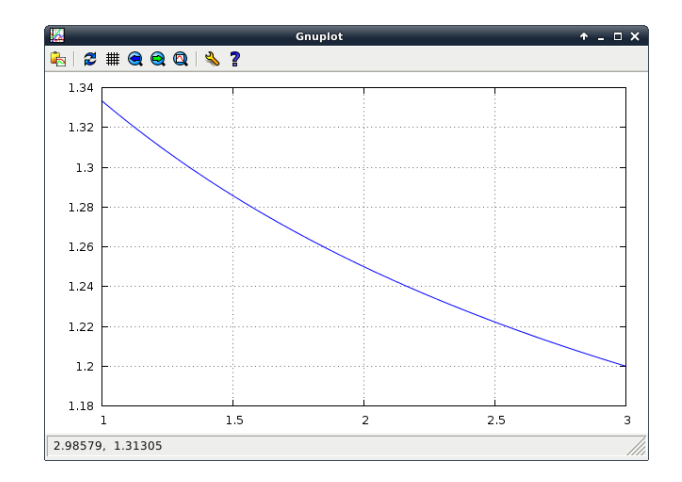

<span id="page-15-0"></span>Figura 2: Representación gráfica dunha función dunha variábel usando gnufor2.

```
f(x, y) = \sin(5*(x**2+y**2))*\exp(-(x**2+y**2)/4)a = -2; b = 2; h = (b - a) / (n - 1); t = ado i=1,nx(i) = t; y(i) = t; t = t + hend do
for all (i=1:n, j=1:n) z(i,j)=f(x(i), y(i))call surf (x, y, z)end program grafica3D
```
Podes compilar este programa co comando f95 gnufor2.f90 grafica3D.f90, obtendo a ventá da figura [3.](#page-15-1)

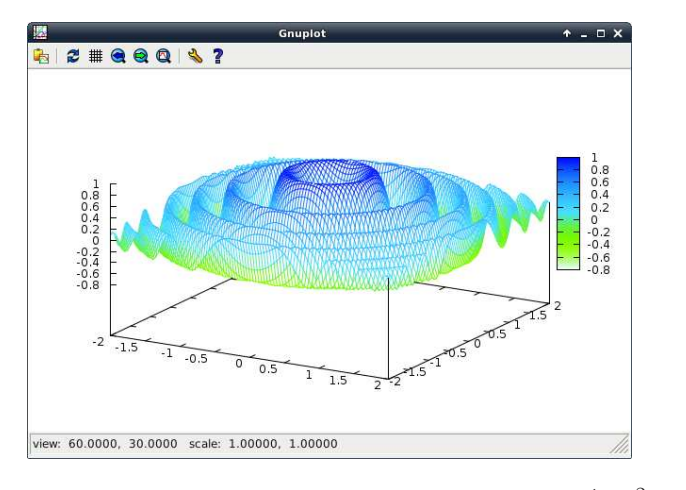

<span id="page-15-1"></span>Figura 3: Representación gráfica da función  $f(x, y) = \text{sen } 5(x^2 + y^2) \exp \left(-\frac{y^2 + y^2}{x^2 + y^2}\right)$  $x^2 + y^2$ 4 usando gnufor2.

5. Cálculo da derivada dunha función. Función de sentenza. Escritura en arquivo.. Escribe un programa chamado derivada.f90 que calcule e represente gráficamente a derivada da función  $f(x) = e^{-x} \sin 2x$  no intervalo [0, 10]. Para isto, ten en conta, pola definición de derivada dunha función nun punto, que, usando  $h = 0^+$ :

$$
f'(x) = \lim_{h \to 0} \frac{f(x+h) - f(x)}{h} \simeq \frac{f(x+h) - f(x)}{h}
$$
 (15)

```
program derivada
real, parameter \therefore a = 0, b = 10
f(x) = exp(-x) * sin(2*x) ! funcion de sentenza
fp(x) = -exp(-x) * sin(2*x) + 2*exp(-x) * cos(2*x) ! derivada analitica
```

```
open (1, file="derivada.dat", status="new", err=1)
h = 0.01; x = a; fx = f(x)do
    x h = x + h; f x h = f (x h); d f = (f x h - f x) / hwrite (1, *) x, fx, df, fp(xh)x = xh; f x = f xhif(x > b) exit
end do
close (1)
stop
1 stop " derivada . dat xa existe "
end program derivada
```
Para representar a función e a derivada co octave (o símbolo \$ significa que tes que teclear na terminal, e o símbolo ≫ significa que tes que teclealo no octave):

\$ a.out >> octave -q --no-gui >> x=load("derivada.dat");  $\gg$  subplot $(2,1,1)$ >>  $plot(x(:,1),x(:,2),';f(x);';linewidth',5)$  $\gg$  subplot $(2,1,2)$ >>  $plot(x(:,1),x(:,3),';df(x);';linewidth',5)$ >> hold on >> plot $(x(:,1),x(:,4),'r;fp(x);'$ ,'linewidth',5) >> quit

6. C´alculo de integrais indefinidas. Escribe un programa chamado primitiva.f90 que calcule a integral indefinida (primitiva) dunha función  $f(x)$  no intervalo [a, b]. Sabes que se  $p(x) = \int^x$  $\int_a f(t)dt$ , con  $a \leq x \leq b$ , é unha primitiva de  $f(x)$ , entón  $p'(x) = f(x)$ . Pola definición de derivada temos que:

$$
f(x) = p'(x) = \lim_{h \to 0} \frac{p(x+h) - p(x)}{h}
$$
\n(16)

Se tomamos  $h \simeq 0^+$  podemos aproximar:

$$
f(x) \simeq \frac{p(x+h) - p(x)}{h} \tag{17}
$$

e despexar na ec. anterior  $p(x+h) \simeq p(x) + hf(x)$ . Como coñecemos  $f(x)$  e queremos a súa integral indefinida (é dicir,  $p(x)$  tal que  $p'(x) = f(x)$ , fixando un valor inicial  $p(a)$  podemos calcular  $p(x), \forall x > a$ . Este valor inicial  $p(a)$  prefixado  $\acute{e}$  equivalente á constante C que se lle pode sumar á función primitiva  $p(x)$ . A fórmula anterior indica que o valor novo  $p(x+h)$  da primitiva calcúlase como o valor en  $x+h$  da liña recta que pasa polo punto  $(x, p(x))$  e ten pendente  $f(x)$ . Deste modo, a derivada da primitiva  $p(x)$  é a función orixinal  $f(x)$ , como se mostra na figura [4.](#page-17-0) O valor de h debe verificar que para  $x \in [a, b]$  a función  $f(x)$  pode aproximarse entre  $x \in x + h$  por unha liña recta con pendente  $f(x)$ . No programa, calcula  $p(x) = \int^x$ a  $f(t)dt$  no intervalo  $[a, b]$  usando  $a = 0, b = 1, f(t) = t$ ,  $p(a) = 0$ . Repite o cálculo para  $a = 0, b = \pi, f(t) = \text{sen } t, p(a) = 0$ . Se queres calcular outra integral indefinida, so tes que cambiar a, b,  $p(a) \in f(x)$ . program primitiva  $f(x) = x$  !  $f(x) = \sin(x)$ open (1, file="integral.dat", status="new", err=1)  $a = 0$ ;  $b = 1$ ;  $px = 0$  ! modificar para cada caso

```
x = a; h = 0.01do
     f x = f (x)write (1, *) x, fx, px
```
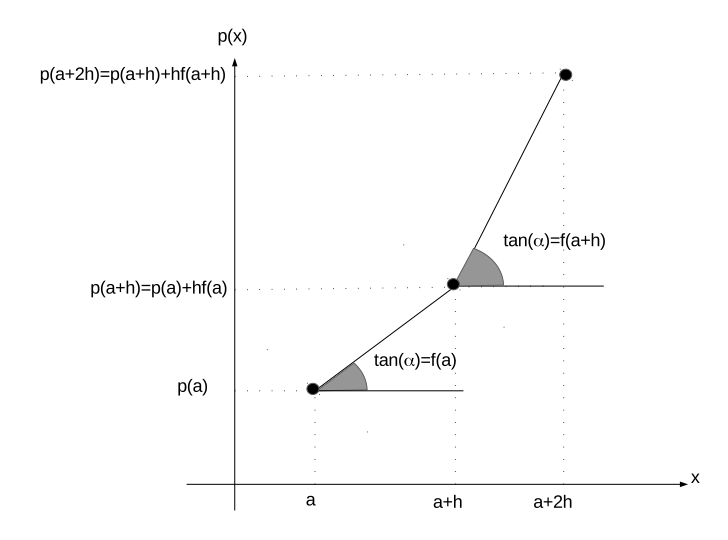

<span id="page-17-0"></span>Figura 4: Aproximación numérica á primitiva  $p(x)$  dunha función  $f(x)$ .

```
x = x + h; px = px + h * fxif(x > b) exit
end do
close (1)
stop
1 stop " integral . dat xa existe "
end program primitiva
```
Tamén se pode calcular a primitiva dunha función nun intervalo sen que se coñeza a súa expresión analítica pero si os seus valores nese intervalo. Supón que a separación h entre dous valores consecutivos é  $h=0.01$ . O seguinte exemplo calcula a primitiva lendo os valores dende o arquivo valores funcion.dat, que podes descargar dende este [enlace](http://persoal.citius.usc.es/manuel.fernandez.delgado/informatica/material/fortran/valores_funcion.dat).

```
program primitiva2
open (1, file="integral.dat", status="new", err=1)
open (2, file="valores_funcion.dat", status="old", err=2)
a=0; b=1; px=0; x=a; h=0.01do
    read (2, * , end = 3) fx
    write (1,*) x, fx, px
    x = x + h; px = px + h * fxend do
3 close (2)
close (1)
stop
1 stop " integral . dat xa existe "
2 stop " valores_funcion . dat non existe "
end program primitiva2
```
7. Cálculo dunha integral definida. Reais de dobre precisión. Escribe un programa chamado integral.f90 que calcule a integral definida funha función  $f(x)$  no intervalo  $[a, b]$ . Prueba con  $\int^1$ −1 arc  $\cos x$  $\frac{x \cos \alpha}{1 + x^2}$ dx. Usa reais de dobre precisión.

```
program integral
real (8) :: a=-1,b=1,h=1d-004,s=0,x,f ! modificar a,b,h para cada caso f(x)=acos(x)/(1+x*x) ! modificar para cada caso
                               f modificar para cada caso
x = ado
      s = s + f(x); x = x + h
```

```
if(x > b) exit
end do
s = h * sprint * , 'h = ', hprint *,'integral=', s
print *, 'valor correcto= 2.46740110027234'
print *, 'diferencia=',abs(s-2.46740110027234)
end program integral
```
Compara o resultado co proporcionado polo octave, executando:

```
$ octave -q --no-gui
>> f = 0(x) \arccos(x) / (1 + x * x)>> format long
\gg quad(f,-1,1)
>> quit
```
## Derivada, integral indefinida e integral definida dunha función dada como un vector de puntos.

A partir dos tres exercicios anteriores, consideremos unha función  $f(x)$  definida no intervalo [a, b] por un vector de n valores  $\mathbf{f} = (f_1, \ldots, f_n)$ , onde  $f_i = f(x_i)$  con  $x_i = a + h(i-1)$  con  $i = 1 \ldots n$  e  $h = \frac{b-a}{n-1}$  $\frac{a}{n-1}$ . Consideraremos que o número n de puntos é suficientemente elevado como para que a función  $f(x)$  poda aproximarse con precisión por unha recta entre  $x_i$ e  $x_{i+1}$  ou, equivalentemente, que h é suficientemente pequeno. Entón temos que:

- A súa derivada  $d(x) = f'(x)$  pode describirse polo vector  $\mathbf{d} = (d_1, \ldots, d_{n-1})$ , onde  $d_i = \frac{f_{i+1} f_i}{h}$  $\frac{i}{h}$ , con  $i = 1...n - 1$ . É decir, a derivada calcúlase como a diferencia de dous valores consecutivos de  $f$ .
- A súa primitiva  $p(x) = \int f(x)dx$  pode describirse polo vector  $\mathbf{p} = (p_1, \ldots, p_n)$ , onde  $p_1 = p(a)$  (prefixado por nós arbitrariamente, p.ex.  $p(a) = 0$ ) e  $p_{i+1} = p_i + hf_i$  con  $i = 1 \ldots n - 1$ . É decir, a primitiva  $p_i$  é a suma acumulativa dos valores  $f_i$  dende 1 ata i multiplicada por h.

A súa integral definida $\int_a^b f(x)dx$ pode aproximarse pola suma  $h\sum^n$  $i=1$  $f_i.$  É decir, é a suma de tódolos valores de  $f$ no intervalo [a, b] multiplicada por h.

### Traballo a desenvolver pol@ alumn@

1. Escribe un programa en Fortran que calcule os valores da seguinte función definida por intervalos:

$$
f(x) = \begin{cases} 1+x & x \le 0 \\ x & 0 < x < 1 \\ 2-x & 1 \le x \le 2 \\ 3x - x^2 & x > 2 \end{cases}
$$

- 2. Escribe un programa que represente gráficamente en  $\mathbb{R}^3$  a curva  $x(t) = e^{-t/10} \text{sen } 2t, y(t) = t^2, z(t) = \text{sen } 3t$ , con  $t = 1 \dots 10$ . Usa a subrutina plot3d da libraría gnufor2.
- 3. Escribe un programa que calcule límite  $\lim_{x\to 0} e^{|x|/x}$ .
- 4. Escribe un programa que calcule a derivada de  $f(x) = \frac{x}{x^2 + 2x + 9}$
- 5. Xeraliza o programa visto en clase para calcular integrais definidas de modo que, usando funcións external, poida calcular a integral de calquer función (definida como función externa no programa).

## Semana 9

## Traballo en clase

1. Determinante dunha matriz cadrada de orde n. Subprogramas recursivos. Paso de matrices a subprogramas. Arquivos. Módulos. Interfaces. Escribe un programa chamado determinante.f90 que lea dende un arquivo de texto unha matriz cadrada de orde n. Logo, o programa principal debe chamar a un subprograma recursivo det(...) que calcule o determinante da matriz lida usando o desenvolvemento por adxuntos da primeira fila da matriz. Proba cun arquivo chamado determinante orde3.dat que conteña a matriz [0 2 3; 4 5 6; 7 8 9] (filas separadas por ;) con determinante 3. Proba logo con outro arquivo determinante orde4.dat coa matriz [1 0 2 -1; 1 1 1 1; 3 2 0 1; 5 3 1 0], que ten determinante 4.

Arquivo determinante orde3.dat: Arquivo determinante orde4.dat:

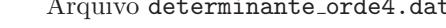

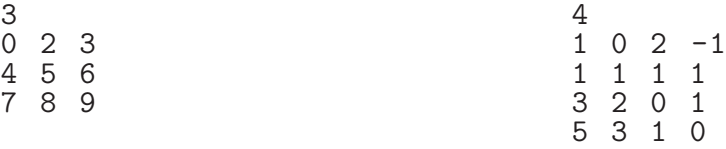

Programa determinante.f90:

```
program determinante
integer, allocatable :: a(:,:)
integer :: det
character (100) :: nf='determinante_orde3.dat'
open (1 , file = nf , status =' old ',err =1)
read (1,*) n
allocate(a(n, n))do i=1,nread (1,*) a(i,:)end do
print *, 'a:'
call imprime (a, n)
close (1)
m = det(a, n)print '(" det(a) = ", i0) ', mdeallocate (a)
stop
1 print *, 'erro open ', nf
end program determinante
! ----------------------------------------------
recursive integer function det(a, n) result(d)integer, intent(in) :: a(n, n), ninteger, all ocatable :: b(:,:)select case (n)
case (1)
    d = a(1,1)case (2)
    d = a(1,1)*a(2,2) - a(1,2)*a(2,1)case default
    d = 0; k = 1; m = n - 1; z = [(i, i = 1, n)]do i=1,nb = a(2:n, [ (j, j=1, i-1), (j, j=i+1, n) ] )print *, ' -- '; call imprime (b, m)d = d + k * a(1, i) * det(b, m); k = -kend do
```

```
end select
end function det
                     ! -----------------------------------------------
subroutine imprime (a, n)integer, intent(in) :: a(n, n), ndo i=1,ndo j=1,nprint '(i0," ",$)',a(i,j)
    end do
     print *,''
end do
end subroutine imprime
```
Versión pasando matrices e as súas dimensións, cunha interface para a función  $le$ **matriz(...)**. Neste e nos seguintes casos, o número na primeira liña dos arquivos determinante\_orde3.dat e determinante\_orde4.dat deben ser borrados.

```
program determinante
interface
    function le_matrix (nf) result (a)character (*) , intent (in) :: nf
         integer, allocatable :: a(:,:)
    end function le_matriz
end interface
integer, allocatable :: a(:,:)
integer :: det
a = le_matriz (' matriz . dat ')
n = size(a, 1); m = det(a, n)print '(" det(a) =", i0)", mdeallocate (a)
end program determinante
         . <u>----------------------</u>
recursive integer function det(a, n) result (m)integer, intent(in) :: a(n, n), ninteger , allocatable :: b (: ,:)
if(n == 1) thenm = a(1,1)else if(n == 2) thenm = a(1,1)*a(2,2) - a(1,2)*a(2,1)else
    m = 0; k = 1; l = n - 1allocate(b(1,1))do i=1,ncall adxunta(a, n, i, b, 1)m=m+k*a(1,i)*det(b,l); k=-kend do
    deallocate (b)
end if
end function det
| - - - - - -subroutine adxunta(a,n,i,b,l)
integer, intent(in) :: a(n, n), n, i, linteger, intent(out) :: b(1,1)do j=2,ndo k=1,n
         if(k < i) thenb(j-1, k) = a(j, k)else if(k>i) then
```

```
b(j-1, k-1) = a(j, k)end if
    end do
end do
call imprime (b, 1)
end subroutine adxunta
! --------------------------
function le_matrix (nf) result (a)character (*) , intent (in) :: nf
integer, allocatable :: a(:,:)open(1, file = nf, status = 'old', err = 1); n = 0do
    read (1, * , end = 2); n=n+1
end do
2 allocate (a(n, n)); rewind (1)do i=1,nread (1,*) (a(i, j), j=1, n)end do
call imprime (a, n)
close (1)
return
1 print *, 'arquivo', nf, 'non atopado'; stop
end function le_matriz
! ------------------------------
subroutine imprime (a, n)integer, intent(in) :: a(n, n), ndo i=1,ndo j=1, nprint '(i0, " " , $)', a(i, i)end do
    print *,''
end do
print \ast, '-------------------
end subroutine imprime
```
Versión co cálculo da matriz adxunta vectorizada con pack:

```
program determinante
interface
    function le_matriz (nf) result (a)character (*), intent (in) :: nf
        integer . all ocatable :: a(: . :)end function le_matriz
end interface
integer, allocatable :: a(:,:)
integer :: det
a = le_matrix('matrix.dat'); n = size(a, 1)m = det(a, n)print '(" det(a) =", i0)", mdeallocate (a)
end program determinante
! -------------------------------
recursive integer function det(a, n) result (d)integer, intent(in) :: a(n, n), ninteger, allocatable :: b(:,:), j(:), l(:)select case (n)
case (3:)
    d=0; m=n-1; k=1; j=[(i, i=1, n)]do i=1,n
```

```
l = pack(j, j / = i); b = a(2:, l)d = d + k * a(1, i) * det(b, m); k = -kend do
case (2)
    d = a(1,1)*a(2,2) - a(1,2)*a(2,1)case (1)
    d = a(1,1)case default
    print *, 'erro: orde ',n, ' invalida'; stop
end select
end function det
! -------------------------------
function le_matrix(nf) result(a)character (*) , intent (in) :: nf
integer, allocatable :: a(:,:)open(1, file=nf, status='old', err=1); n=0do
    read (1, * , end = 2); n=n+1
end do
2 allocate(a(n, n))rewind (1)
do i=1,nread (1,*) (a(i,j), j=1, n)end do
call imprime (a, n)
close (1)
return
1 print *, 'erro: ', nf, 'non existe'; stop
end function le_matriz
! -------------------------------
subroutine imprime (a, n)
integer, intent(in) :: a(n, n), ndo i=1,ndo j=1,nprint '(i0, " ", $)', a(i, j)end do
    print *,''
end do
print *, '---------------------------------
end subroutine imprime
```
Versión con módulo. Arquivo determinante modulo.f90, co módulo que contén tódolos subprogramas: module detmod

```
contains
! ---------------------------------
function le_matriz (nf) result (a)
character(len=100), intent(in): nf
real , allocatable :: a (: ,:)
open(1, file=nf, status='old', err=1); n=0do
  read(1, *, end=2); n=n+1;end do
2 rewind (1)
allowate(a(n, n))do i=1,nread (1, *) (a(i, j), j=1, n)end do
close (1)
```

```
call imprime (a)
return
1 stop ' arquivo non existe '
end function le_matriz
! ----------------------------------
subroutine imprime (a)
real, intent(in): a(:,:)n = size(a, 1); print *, 'a='
do i=1,ndo j=1,nprint '(f5.2, " ", $)', a(i,j)end do
  print *,''
end do
end subroutine imprime
! --------------------------
recursive function det(a) result (d)real, intent (in): a(:,:)real, allocatable :: b(:,:)n = size(a, 1)if(1 == n) thend = a(1,1)else if (2 == n) thend = a(1,1)*a(2,2) - a(1,2)*a(2,1)else
  d = 0; m = n - 1; allocate (b(m, m)); k = 1do i=1,ncall adxunto (a, i, b)
    d = d + k * a(1, i) * det(b); k = -kend do
  deallocate (b)
end if
end function det
! ---------------------------
subroutine advunto(a, i, b)real, intent(in) :: a(:,:)integer , intent (in) :: i
real, intent(out): b(:,:)n = size(a, 1)do j=2, nm = j - 1; 1 = 1do k=1, nif (k / = i) then
       b(m, 1) = a(j, k); 1 = 1 + 1end if
  end do
end do
call imprime (b)
end subroutine adxunto
end module detmod
```
Arquivo determinante.f90 que contén o programa principal que usa o módulo anterior:

```
program determinante
use detmod
real, allocatable :: a(:,:)character (len=100) :: nf = 'determinante_orde3.dat'
a = le_matriz ( nf )
```

```
d = det(a)print ' ("determinante=", f10.2)', d
deallocate (a)
end program determinante
```
Para compilar esta última versión do módulo, executa: f95 determinante modulo.f90 determinante.f90 -o determinante

2. Persistencia dun número enteiro (descomposición en cifras). Escribe un programa chamado persistencia.f90 que lea por teclado un número enteiro e calcule a súa persistencia. Para isto, o programa debe separar o número nas súas cifras e multiplicalas entre si. Este producto dividirase novamente nas súas cifras, e éstas multiplicaranse entre si, continuando o proceso ata obter un resultado dunha única cifra. A **persistencia** será o número de veces que se repetiu o proceso. Exemplo: o número 715 ten persistencia 3 (715 ->35 ->15 ->5)

```
program persistencia
print ' (''n? '', (*)); read *, nm=n; k=0do
  i = 1do
    i = i * mod(m, 10); m = m / 10if(m == 0) exit
  end do
  print * ,i
  k = k + 1if(i <10) exit
  m = iend do
print ' (" persistencia de ", i0, ": ", i0)', m, k
end program persistencia
```
Versión usando cadeas de caracteres:

```
program persistencia
character (100) :: n
print ' ("n? " . $)read * ,n
k = 0do
    i = 1; k = k + 1do j = 1, len\_trim(n)read (n(i:i), '(i1)') l
         i = i * 1end do
    print '( " i = ", i0 )', i
    if(i <10) exit
    write (n, '(10)') i
end do
print '("persistentencia =", i0), k
end program persistencia
```
3. Cálculo numérico: resolución de ecuacións non lineares co método da bisección. Escribe un programa chamado biseccion.f90 que implemente este método, descrito no enlace:

https://es.wikipedia.org/wiki/Método\_de\_bisección

Este método busca solucións dunha ecuación non linear  $f(x) = 0$ , nun intervalo [a, b] tal que  $f(a)f(b) < 0$ , sendo  $f(x)$ unha función continua. Primeiro debes comprobar que  $f(a)f(b) < 0$ . En caso contrario, remata cunha mensaxe de erro. Partiendo de  $x_1 = a, x_2 = b$ , este método calcula  $x_m = \frac{a+b}{2}$  e avalía o signo de  $f(a)f(x_m)$  e  $f(x_m)f(b)$ . Se o primeiro producto é negativo, entón repite o proceso con  $a$  e  $x_m$ . Se o negativo é o segundo producto, repite o proceso con  $x_m$  e b. Así vas reducindo o intervalo de búsqueda ata que  $|b - a| < \varepsilon$  (usa  $\varepsilon = 10^{-5}$ ), caso no que  $f(x_m) \simeq 0$  e o proceso de

```
interación remata, sendo x_m unha aproximación á solución. Proba con: 1) con f(x) = xe^{-x} - 0.2 usando a = 0, b = 1,
cuxa solución é x^* = 0.259171102; 2) con f(x) = x - e^{-x} usando a = 0, b = 1, con solución x^* = 0.567143290; 3) con
f(x) = x \sin x e a = 0, b = 1, con solución x^* = a = 0; e 4) con f(x) = x - 1/2, con solución x^* = x_m = 0.5.
program biseccion
 ! -----------------------------------------
character (100) :: s = 'x * exp(-x) -0.2'f(x) = x * exp(-x) - 0.2! -----------------------------------------
niter = 100; eps = 1e-5print \ast, 'f(x)=', s
do
     print '("introduce a,b con f(a)f(b) <0: ", $)'; read *,a,b
     fa = f(a); fb = f(b)if( fa * fb <0) exit
     if(abs(fa)<eps) then
          print '(''x=a='', f13.9)', a; stopend if
     if(abs(fb)<eps) then
          print ' (" x = b =" , f13 .9) ',b ; stop
     end if
     print *, 'f(a)f(b)>0: non hai ceros entre ',a,' e ',b
end do
do i =1 , niter
  xm = (a + b) / 2; f x m = f (xm)if(abs(fxm)<eps) then
          print '("converxeu en ",i0," iteracions: x=xm=",f13.9)',i,xm
          stop
     end if
  if (fa*fxm<0) then
     b = xmelse
     a = xm; fa = f xmend if
     print ' ("i=", i0," a=", f13.9," b=", f13.9)', i, a, b
     if(b-a<eps) thenprint ' (" converxeu en ", i0," iteracions: x=", f13.9)', i, a; stop
     end if
end do
print '("non converxeu en ",i0," iteracions: a =", f13.9," b=", f13.9,
   " dif = " f13.9}', niter, a, b, b-a
end program biseccion
```
4. Cálculo da inversa dunha matriz cadrada de orde  $n$  usando a libraría Lapack. Descarga o arquivo inversa. lapack.tar.gz dende este [enlace](http://persoal.citius.usc.es/manuel.fernandez.delgado/informatica/material/fortran/inversa_lapack.tar.gz) e descomprímeo co comando tar zxvf inversa lapack.tar.gz. O programa chámase inversa.f90, e calcula a inversa dunha matriz cadrada de calquera orde usando a libraría Lapack (o programa le a matriz dende un arquivo incluido no arquivo inversa lapack.tar.gz).

```
0RDE 3: matriz a=<br>2.00 1.00 -1.0
      2.00 1.00 -1.00<br>2.00 0.00 1.00
     2.00 0.00 1.00<br>1.00 2.00 4.00
                       4.00inv(a) =<br>0.13
             0.40 -0.07<br>-0.60 0.27
     0.47 - 0.60-0.27 0.20 0.13
| <u>-------------------------------</u>-
! ORDE 4: a =
```

```
! 1 2 3 4
! -1 2 0 3
! 4 1 9 5
! 4 3 2 1
  inv(a) =<br>3.08
    3.08 -2.40 -1.00 -0.12<br>-3.32 2.60 1.00 0.48-3.32  2.60  1.00  0.48<br>-2.80  2.00  1.00  0.20
     \begin{array}{cccc} -2.80 & 2.00 & 1.00 & 0.20 \\ 3.24 & -2.20 & -1.00 & -0.36 \end{array}-2.20program inversa
real (8), all ocatable :: a (:,:) , b(:,:)open (1, file="matriz_orde4.dat", status="old")
read (1,*) n
allocate(a(n, n), b(n, n))do i = 1, n
  read (1, *) (a(i, j), j = 1, n)do j = 1, nprint '(f6.2, \text{})', a(i, j)end do
  print *, '' ! para pasar a seguinte linha
end do
close (1)
call inv(a, n, b)print *, "inv(a) = "\overline{d}o i = 1, n
  do j = 1 , n
   print '(f6.2, \text{$\frac{6}{9}$}), b(i, j)end do
  print *, ''
end do
deallocate (a, b)
end program inversa
| <u>------------------------------</u>---
! Retorna a inversa dunha matriz calculando
    a descomposicion LU con Lapack
subroutine inv(A, n, Ainv)real(8), intent(in): A(n,n)real(8), intert(out): Ainv(n, n)integer , intent (in) :: n
real (8) :: work (n) ! work array for LAPACKinteger :: ipiv(n) ! pivot indices
integer :: info
! procedementos external definidos en Lapack
external DGETRF
external DGETRI
! Almacena A en Ainv para evitar que lapack a sobrescriba
Ainv = A! DGETRF calcula a factorizacion LU da matriz usando pivote
       parcial con intercambio de filas
call DGETRF (n, n, Ainv, n, ipiv, info)
```
if ( info /= 0) stop " error : matriz singular "

```
! DGETRI calcula a matriz inversa usando a factorizacion LU
! calculada por DGETRF .
call DGETRI (n, Ainv, n, ipiv, work, n, info)
if ( info /= 0) stop " error en la inversion "
```

```
end subroutine inv
```
Compila co comando:

f95 inversa.f90 -llapack

Executa o programa probando cos arquivos matriz orde3.dat e matriz orde4.dat indicados nos comentarios do comezo do programa, que están incluidos no arquivo inversa lapack.tar.gz que descargaches. Comproba a solución co octave (p.ex. para orde 3):

```
$ octave -q --no-gui
> a = [2 1 -1; 2 0 1; 1 2 4];> inv(a)ans =
  0.133333  0.400000  -0.066667
  0.466667 -0.600000 0.266667
 -0.266667 0.200000 0.133333
> quit
```
5. Resolución dun sistema de n ecuacións lineares usando a libraría Lapack. Descarga e descomprime o arquivo sistema lapack.tar.gz dende este [enlace](http://persoal.citius.usc.es/manuel.fernandez.delgado/informatica/material/fortran/sistema_lapack.tar.gz) e descomprímeo co comando tar zxvf sistema lapack.tar.gz. Este arquivo contén o seguinte programa sistema.f90 e os ficheiros de datos sistema\_orde3.dat e sistema\_orde4.dat:

```
!sistema_orde4.dat: x=1 y=0 z=-1 t=2!sistema={x+y+z+t=2, x-y-z+t=4, -x+z=-2, y+z+t=1}
! 1 1 1 1 2
! 1 -1 -1 1 4
 -1 0 1 0 -2! 0 1 1 1 1
! ----------------------------------------------
! sistema_orde5.dat: x=1 y=2 z=0 t=-1 u=0! sistema = {x+y-z+t+u=2; x-y+t+u=1; x+z-u=0;
 x-y-z+t+u=2; x-y+z-t+u=1<br>
1 \t 1 \t 1 \t 1\begin{array}{ccccccccc}\n1 & 1 & 1 & 1 & 1 & 2 \\
2 & -1 & 0 & -1 & -1 & 1\n\end{array}! 2 -1 0 -1 -1 1
! -1 0 1 -1 1 0
      \begin{array}{ccccccccc} 1 & 1 & 0 & 1 & -1 & 2 \\ 0 & 1 & -1 & 1 & 0 & 1 \end{array}1 \t -1 \t 1 \t 0 \t 1program sistema_linear
real, allocatable :: a(:,:)real , allocatable :: b (:)
integer , allocatable :: pivote (:)
character (1) :: incog (10)=['x','y','z','t','u','v','w','r','s','p']
open (1 , file =" sistema_orde4 . dat ",status =" old ",err =1)
read (1,*) n
allocate(a(n, n), b(n), pivote(n))do i = 1, n
  read (1, *) (a(i, j), j = 1, n), b(i)end do
close (1)
```

```
print '(a, i3, a), "sistema de orde", n, " ="
do i = 1, n
  print '(f7.2, a, $), a(i,1), incog(1)\overline{d}o j = 2, n
    if(a(i, j) \ge 0) thenprint '(a, f7.2,a, $)', ' + ', a(i, j), incog(i)
    else
      print '(a, f7.2,a, \frac{1}{2})', ' - ', -a(i, j), incog(j)
    endif
  end do
  print '(a, f7.2)', ' = ', b(i)
end do
call sgesv(n, 1, a, n, pivote, b, n, info)
print *, "solucion:"
do i = 1, n
  print ' (2a, f6.2)', incog(i), ' = ', b(i)
end do
deallocate (a, b, pivote)
stop
1 stop " erro en open "
end program sistema_linear
```
Descarga tamén dende o curso virtual os arquivos sistema orde4.dat e sistema orde5.dat, cos coeficientes e termos independentes dos sistemas lineares de ecuacións. Compila o programa co comando:

```
f95 sistema linear.f90 -llapack
```
Execútao con a.out. Comproba que a solución é correcta calculándoa co octave (p.ex. para o sistema de orde 4):

```
$ octave -q --no-gui
> a = [1 \ 1 \ 1 \ 1; 1 \ -1 \ -1 \ 1; -1 \ 0 \ 1 \ 0; 0 \ 1 \ 1 \ 1]; b = [2; 4; -2; 1];> a\bmodans =
   1
  -0-12
> quit
```

```
enlace. Este programa imprime
  por pantalla 10 números aleatorios no intervalo [a, b) empregando a subrutina random number() de f95. Usa a =-10, b = 10. O programa usa a subrutina init random seed() para inicializar o xerador de números aleatorios co
  reloxio do sistema. Proba con e sen a chamada a esta subrutina.
```

```
program aleatorio
real :: x(10), m(3,3), s(3) = (0, 0, 0, 0)print '(a, \$), "introduce a, b: "
read *, a, brango = b - a! call init random seed clock () = ! non-reproducible
call init_random_seed_default () ! reproducible
call random_number (x)
print ' (" real: ", 10f8.4)', rango*x + a
call random_number (x)
print ' (" enteiro : ", 10i5)', int(rango*x + a)call random number (m)
```

```
m = int(rango*m + a)print *, 'matriz de enteiros:'
do i=1,3print *, (int(m(i, j)), j=1, 3)end do
stop
end program aleatorio
                          ! ------------------------------------
subroutine init_random_seed_clock ()
integer :: i, n, clock
integer, allocatable :: seed(:)
call random_seed (size = n)allocate (seed (n))
call system_clock ( count = clock )
seed = clock + 37 * (/ (i - 1, i = 1, n) /)
call random_seed (put = seed)
deallocate ( seed )
return
end subroutine
                       ! ------------------------------------
subroutine init_random_seed_default ()
integer :: i, n
integer , allocatable :: seed (:)
call random_seed (size=n)
allocate (seed (n))
seed = 0call random_seed (put=seed)
deallocate ( seed )
return
end subroutine
```
7. Medida do tempo consumido por un programa en Fortran. Descarga o programa tempo.f90 dende este [enlace](http://persoal.citius.usc.es/manuel.fernandez.delgado/informatica/material/fortran/tempo.f90). Este programa executa un bucle de  $10^8$  iteracións e mostra o tempo consumido:

```
program tempo
real(8) :: inicio, fin, n, in = 1 e8; i = 0print '("medindo tempo consumido por ", d8.1," iteracions ...")', n
call cpu_time ( inicio )
do
    i = i + 1if(i > n) exit
end do
call cpu time (fin)
print \bar{C} ("n=", d8.1, " tempo= ", f10.4," s.")', n, fin-inicio
end program tempo
```
8. Funcións para produto escalar de vectores e para produto matricial. Descarga o programa exemplos funcions.f90 dende este [enlace](http://persoal.citius.usc.es/manuel.fernandez.delgado/informatica/material/fortran/exemplos_funcions.f90). Este programa define un vector v e unha matriz cadrada a, ambos de orde 3, e calcula o produto escalar  $\mathbf{v}^T \mathbf{v}$  e o produto matricial **aa**.

```
program exemplos_funcions
integer :: v(3) = (1, 2, 3)integer :: a(3,3) = reshape ((1,2,3,4,5,6,7,8,9/), shape (a)), b(3,3)interface
 subroutine imprime_matriz(a)
    integer, intent(in) :: a(:,:)end subroutine imprime_matriz
```

```
end interface
print ' (" v =" ,3( i0 ," ")) ', v
\bar{p}rint *, "a="
call imprime_matriz(a)
print '(''dot(v, v) ='', i0), dot_product(v,v)
b = \text{matmul}(a, a)print *, "a*a="
call imprime_matriz(b)
b = \text{transpose} (a)<br>print *, "a^T = "print *,call imprime_matriz(b)
end program exemplos_funcions
! ----------------------------------
subroutine imprime_matriz ( a )
integer, intent(in) :: a(:,:)n = size(a, 1)do i = 1, ndo j=1,nprint '(i0, " " , $)', a(i, i)end do
  print *,''
end do
end subroutine imprime_matriz
```
- 9. Creación dunha libraría. Descarga os programas [media.f90](http://persoal.citius.usc.es/manuel.fernandez.delgado/informatica/material/fortran/media.f90), [mediana.f90](http://persoal.citius.usc.es/manuel.fernandez.delgado/informatica/material/fortran/mediana.f90), [desviacion.f90](http://persoal.citius.usc.es/manuel.fernandez.delgado/informatica/material/fortran/desviacion.f90), [ordea.f90](http://persoal.citius.usc.es/manuel.fernandez.delgado/informatica/material/fortran/ordea.f90) e [principal.f90](http://persoal.citius.usc.es/manuel.fernandez.delgado/informatica/material/fortran/principal.f90).
	- a) Libraría estática. Para crear unha libraría estática libstat.a, executa os comandos:

f95 -c media.f90 mediana.f90 desviacion.f90 ordea.f90 ar qv libstat.a \*.o

Para listar os arquivos \*.o contidos na libraría libstat.a executa ar tv libstat.a. Para compilar o programa principal.f90 enlazado coa libraría libstat.a, usa o comando:

f95 -L. principal.f90 -lstat

 $b)$  Libraría dinámica. Para crear unha libraría dinámica libstat.so, executa os comandos:

f95 -fpic -c media.f90 desviacion.f90 mediana.f90 ordea.f90 f95 -shared -o libstat.so \*.o

Para listar os arquivos \*.o contidos na libraría libstat.so executa nm libstat.so. Para compilar o programa principal.f90 enlazado coa libraría libstat.so, usa o comando:

f95 -L. principal.f90 -lstat

Para executar o programa:

export LD\_LIBRARY\_PATH=. a.out

 $c)$  Compilación separada. Tamén se pode compilar separadamente, sen crear ningunha libraría, cos comandos:

```
f95 -c media.f90 mediana.f90 desviacion.f90 ordea.f90
f95 principal.f90 *.o
```
10. Derivada dun polinomio. Escribe un programa chamado polinomio.f90 que lea por teclado a orde  $n$  e os coeficientes  $a_0, \ldots, a_n$ , dun polinomio  $p(x)$ . Usa un vector dinámico de  $n + 1$  compoñentes con índices  $0, \ldots, n$ . O programa debe crear o arquivo polinomio.dat (inicialmente baleiro). Logo, debe chamar n veces a un subprograma calcula derivada(...): na chamada k-ésima (con  $k = 1, \ldots, n$ ), este subprograma debe calcula-los coeficientes da derivada k-ésima de  $p(x)$ . Para isto hai que ter en conta que:

$$
p(x) = \sum_{i=0}^{n} a_i x^i, \quad p'(x) = \sum_{i=1}^{n} i a_i x^{i-1}
$$

$$
p''(x) = \sum_{i=2}^{n} i(i-1)a_i x^{i-2} \quad p'''(x) = \sum_{i=3}^{n} i(i-1)(i-2)a_i x^{i-3}
$$

E, polo tanto, a derivada  $k$ -ésima do polinomio está dada por:

$$
p^{(k)}(x) = \sum_{i=k}^{n} \left[ \prod_{j=0}^{k-1} (i-j) \right] a_i x^{i-k}, \qquad k = 1, \dots, n
$$
 (18)

Deste modo, o coeficiente de  $x^{i-k}$  en  $p^{(k)}(x)$  para  $i = k, \ldots, n$ , está dado por:

$$
a_i \prod_{j=0}^{k-1} (i-j) \tag{19}
$$

O subprograma calcula derivada(...) anterior debe engadir ao arquivo polinomio.dat os coeficientes dos polinomios derivados (un polinomio en cada liña do arquivo). Finalmente, o programa principal debe pecha-lo arquivo e libera-la memoria reservada.

**EXEMPLO**: dado o polinomio  $p(x) = x^4 + x^3 + x^2 + x + 1$ , resulta que  $n = 4$  e as derivadas do polinomio son:

$$
p'(x) = 4x3 + 3x2 + 2x + 1
$$

$$
p''(x) = 12x2 + 6x + 2
$$

$$
p(3)(x) = 24x + 6
$$

$$
p(4)(x) = 24
$$

e polo tanto o arquivo polinomio.dat, logo de executa-lo programa, debe almacena-lo seguinte contido:

```
1 2 3 4
2 6 12
6 24
24
program polinomio
real , allocatable :: a (:)
print ' ("n? ", $)'; read *, n
allocate (a(0:n))
print ' ("a (0:n)? " , $)'; read *, aopen (1, file='polinomio.dat', status=' new', err=1)do k=1, ncall calcula_derivada (a,n,k)
end do
close (1)
deallocate (a)
stop
```

```
1 stop 'erro: polinomio.dat xa existe'
end program polinomio
! ---------------------------
subroutine calcula_derivada (a,n,k)
real, intent(in): a(0:n)integer , intent (in) :: n , k
do i = k, nd = a(i)do j = 0, k - 1d = d * (i - j)end do
    write (1, ' (f5.1, $)') d
end do
write (1,*) "
end subroutine calcula_derivada
```
11. Cálculo numérico: resolución de ecuacións non lineares polo método de Newton. Este método, que podes atopar descrito neste enlace:

https://es.wikipedia.org/wiki/Método\_de\_Newton

resolve unha ecuación non linear  $f(x) = 0$  partindo dunha aproximación inicial  $x_0$  para x, e calculando aproximacións sucesivas  $x_i$ , con  $i = 1, 2, \ldots$ , dadas pola seguinte fórmula:

<span id="page-32-0"></span>
$$
x_{i+1} = x_i - \frac{f(x_i)}{f'(x_i)}, \quad i = 0, \dots
$$
\n(20)

Esta operación iterativa execútase ata que  $|x_{i+1} - x_i| < \varepsilon$ . Escribe un programa chamado newton.f90 que defina dúas constantes  $\varepsilon = 10^{-5}$  e niter=100, e lea por teclado o punto inicial  $x_0$  e execute iterativamente (ata niter iteracións) a operación [20](#page-32-0) ata que  $|x_i - x_{i-1}| < \varepsilon$ , mostrando a solución  $x^*$  ou unha mensaxe indicando que non converxeu. Proba coas ecuacións: 1)  $xe^{-x} = 0.2$  usando  $x_0 = 0$  e debes obter  $x^* = 0.259171102$ ; 2) con  $f(x) = x - e^{-x}$  usando  $x_0 = 0$ , con solución  $x^* = 0.567143290$ ; 3)  $x^3 - x^2 - x + 1 = 0$ , usando  $x_0 = 2$ , para calcular a raíz dobre  $x = 1$ , e con  $x_0 = -3$  para calcular a raíz simple  $x = -1$ ; e 4) e<sup>- $x^2 = 0$ </sup> con  $x_0 = 1$  (da erro por derivada nula) e  $x_0 = 1$  (executa niter iteracións sen atopar solución, porque non existe).

```
program newton
real, parameter :: eps=1e-5
integer, parameter :: niter=100
! -- Funcion e derivada --------------
character (100) :: s = 'x * exp(-x) - 0.2'f(x) = x * exp(-x) - 0.2; df(x) = (1 - x) * exp(-x)! - - - - - - - - - - - - - - - - - - - - - - - - - - - - - - - - - - - - --- ---- ---- ------- ---- ---- --- ---
print *, 'ecuacion ', s
print ' ("x0? ", $)'; read *, xi
do i=1, niter
     dfx = df(xi)if(dfx == 0) thenprint *, 'dfx=0 en x = ', xi, ': rematado'; stop
     end if
     xi 1 = xi - f (xi)/df x
     print ' ("iter=", i0," x = ", f13.9)', i, xi1
     if( abs( xi1 - xi ) < eps ) exit
     xi = x i 1end do
if(i <= niter ) then
     print ' ("x=", f13.9," en ", i0," iteracions")', xi1, i
else
     print ' ("non converxeu en ", i0," iteracions")', niter
end if
```
#### end program newton

12. Cálculo numérico: resolución de ecuacións non lineares co método do punto fixo. Este método, que podedes consultar en:

#### [http://es.wikipedia.org/wiki/Metodo](http://es.wikipedia.org/wiki/M%C3%A9todo_del_punto_fijo)\_del\_punto\_fijo

permite resolver ecuacións non lineares do tipo  $f(x) = 0$  se podes poñelas na forma  $x = g(x)$  con  $|g'(x)| \leq 1$ . Para isto, le por teclado un valor  $x_0$  que verifique  $|g'(x_0)| < 1$ , e logo executas, na iteración *i*:

<span id="page-33-0"></span>
$$
x_{i+1} = g(x_i), \quad i = 0, \dots
$$
\n(21)

O proceso repítese ata que  $|x_i-x_{i-1}| < \varepsilon$  (entón considérase que o proceso de busca da solución converxeu), e a solución é  $x^* = x_i$ . Escribe un programa chamado punto fixo 190 que execute este método para  $f(x) = x + xe^x + 1$ , usando  $g(x) = -1/(1 + e^x)$ , de modo que  $g'(x) = e^x/(1 + e^x)^2$ , que verifica  $|g'(x)| < 1$ ,  $\forall x$ , aínda que non necesitas calcular  $g'(x)$  no programa de Fortran. Usa  $x_0$ =0 e  $\varepsilon$  =0.001. O programa debe executar a operación [21](#page-33-0) ata que se cumpra a condición de remate, mostrando por pantalla a solución e o n.º de iteracións. Debes obter a solución  $x^* = -0.659852$ .

```
program punto_fixo
print '("x0? ",$)';        read*,        xi
eps = 1e - 4; iter=0
do
    print ' ("iteracion ", i0," x = ", f10.6)', iter, xi
    xi1 = -1/(1 + exp(xi))if (abs(xi1 - xi) < eps) exit
    xi = xi1 ; iter = iter + 1
end do
print ' ("solucion x=", f10.6, " usando ", i0, " iteracions")', xi, iter
end program punto_fixo
```
#### Traballo a desenvolver pol@ alumn@

- 1. Escribe un programa que lea por teclado o grao n dun polinomio  $p(x) = a_n x^n + ... a_2 x^2 + a_1 x + a_0$  e os seus coeficientes  $a_0, \ldots, a_n$  e calcule as raíces enteiras do polinomio. Ter en conta que as posíbeis raíces enteiras do polinomio son divisores do termo independente  $a_0$ .
- 2. Escribe un programa que calcule a matriz de covarianza  $\Sigma$  dun conxunto de N vectores d-dimensionais  $\{x_i, i =$  $1, \ldots, N\}$ , sendo  $\mathbf{x}_i = (x_{i1}, \ldots, x_{id})$ . O elemento ij da matriz de covarianza  $\Sigma$  (cadrada de orde d) defínese como:

$$
\Sigma_{ij} = \frac{1}{N} \sum_{k=1}^{N} (x_{ki} - \langle x_i \rangle)(x_{kj} - \langle x_j \rangle)
$$
\n(22)

Onde  $\langle x_i \rangle$  é o valor medio da compoñente i dos vectores  $\mathbf{x}_k$ :

$$
\langle x_i \rangle = \frac{1}{N} \sum_{k=1}^{N} x_{ki} \tag{23}
$$

O programa debe, dados  $N = 12$  e  $d = 5$ , debe chamar a un subprograma onde abra o arquivo e lea os vectores (cada vector está almacenado nunha liña distinta no arquivo). Logo, debe chamar a outro subprograma que calcule as medias  $\langle x_i \rangle$ ,  $i = 1, \ldots, d$ . Por ltimo, debe chamar a un subprograma que calcule cada elemento  $\Sigma_{ij}, i, j = 1, \ldots, d$ , mediante a fórmula 3. Finalmente, debe chamar a outro subprograma que imprima a matriz  $\Sigma$  (fila a fila).

**NOTA:** Empregar o arquivo vectores dat que se proporciona  $(N = 12, d = 5)$ .

1.3 0.4 1.5 0.4 1.2 1.9 0.4 1.5 0.7 1.3 1.2 0.4 0.9 0.5 1.2 1.5 0.4 2.1 0.8 1.1 1.1 0.4 2.2 0.9 1.0 1.0 0.4 2.3 0.2 0.9 0.6 0.4 2.5 0.1 0.8 1.1 1.4 1.9 0.4 0.7 0.4 0.3 1.5 0.3 0.6 0.5 1.2 1.3 0.2 0.5 0.8 1.4 1.6 0.4 0.4 1.3 0.9 1.2 0.7 0.2